# **УТВЕРЖДАЮ**

Директор ОП ГНМЦ ПАО «Нефтеавтоматика» И.С.Немиров  $07$  2015 г.  $24$  "

# **ИНСТРУКЦИЯ**

Государственная система обеспечения единства измерений

Система измерений количества и параметров нефти сырой на УПСВ «Бариновская» ОАО «Самаранефтегаз»

> Методика поверки НА.ГНМЦ.0074-15 МП

1 p. 63913-16

Казань 2015

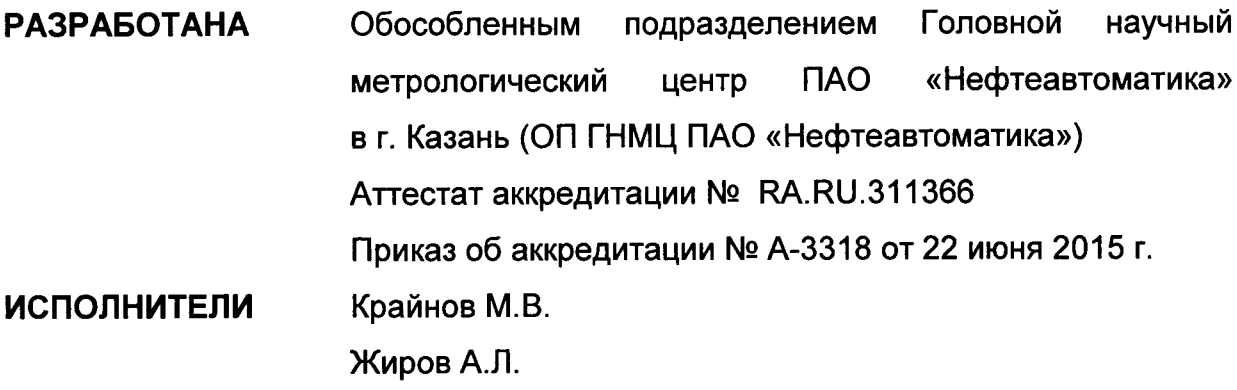

 $\hat{f}^{\dagger}$  and  $\hat{f}^{\dagger}$  and  $\hat{f}^{\dagger}$ 

 $\sim 10^{11}$  km

 $\hat{\mathcal{A}}$ 

 $\label{eq:2} \frac{1}{\sqrt{2}}\int_{\mathbb{R}^3}\frac{1}{\sqrt{2}}\left(\frac{1}{\sqrt{2}}\right)^2\left(\frac{1}{\sqrt{2}}\right)^2\left(\frac{1}{\sqrt{2}}\right)^2\left(\frac{1}{\sqrt{2}}\right)^2.$ 

 $\tilde{\mathcal{A}}$ 

Настоящая инструкция распространяется на систему измерений количества и параметров нефти сырой на УПСВ «Бариновская» ОАО «Самаранефтегаз» (далее – СИКНС) и устанавливает методику ее первичной и периодической поверки.

Межповерочный интервал СИКНС: один год.

### 1 Операции поверки

При проведении поверки выполняют следующие операции:

1.1 Внешний осмотр (п.п. 6.1);

1.2 Подтверждение соответствия программного обеспечения (ПО) СИКНС  $(n.n. 6.2)$ :

1.3 Опробование (п.п. 6.3);

1.4 Определение метрологических характеристик (МХ):

1.4.1 Определение МХ средств измерений (СИ), входящих в состав СИКНС  $(n.n. 6.4.1)$ :

1.4.2 Определение пределов допускаемой относительной погрешности измерений массы сырой нефти (п.п. 6.4.2);

1.4.3 Определение пределов допускаемой относительной погрешности измерений массы нетто сырой нефти (п.п. 6.4.3).

### 2 Средства поверки

2.1 Установка поверочная передвижная ПУМА (Госреестр № 59890-15) либо передвижная поверочная установка 1-го или 2-го разряда по ГОСТ 8.510-2002;

2.2 Устройство для поверки вторичной измерительной аппаратуры для узлов учета нефти и нефтепродуктов УПВА-Т (Госреестр № 39214-08);

2.3 Рабочий эталон 2-го разряда единицы объемного влагосодержания нефти и нефтепродуктов по ГОСТ 8.614-2013;

2.4 Калибратор температуры АТС-140В (Госреестр № 20262-07);

2.5 Калибратор давления модульный МС2-R (Госреестр № 28899-05).

2.6 Другие эталонные и вспомогательные СИ - в соответствии с нормативными документами (НД) на поверку СИ, входящих в состав СИКНС.

2.7 Допускается применять аналогичные по назначению средства поверки, если их метрологические характеристики не уступают указанным в данной инструкции.

### 3 Требования безопасности

При проведении поверки соблюдают требования, установленные:

- в области охраны труда и промышленной безопасности: Трудовой Кодекс РФ, «Правила безопасности в нефтяной и газовой промышленности», утверждены приказом Ростехнадзора от 12.03.2013 г. № 101;

- в области пожарной безопасности: «Правила противопожарного режима в Российской Федерации», утверждены постановлением Правительства РФ от 25.04.2012 № 390:

- в области соблюдения безопасной эксплуатации электроустановок: «Правила технической эксплуатации электроустановок потребителей», «Правила устройства электроустановок», утвержденные приказом Минтруда России от 24.07.2013 г. № 328н;

- в области охраны окружающей среды: Федеральным законом «Об охране окружающей среды» от 10.01.2002 г. № 7-ФЗ.

# 4 Условия поверки

При проведении поверки соблюдают условия соответствии  $\mathbf{B}$  $\mathbf{C}$ требованиями НД на поверку СИ, входящих в состав СИКНС.

# 5 Подготовка к поверке

Подготовку к поверке проводят в соответствии с инструкцией **no** эксплуатации СИКНС и НД на поверку СИ, входящих в состав СИКНС.

При подготовке к поверке проверяют наличие действующих свидетельств о поверке и (или) клейм на СИ, входящие в состав СИКНС.

## 6 Проведение поверки

6.1. Внешний осмотр.

При внешнем осмотре должно быть установлено соответствие СИКНС следующим требованиям:

- комплектность **CNKHC** должна соответствовать технической документации;

- на компонентах СИКНС не должно быть механических повреждений и дефектов покрытия, ухудшающих внешний вид и препятствующих применению;

- надписи и обозначения на компонентах СИКНС должны быть четкими и соответствующими технической документации.

6.2 Подтверждение соответствия ПО.

6.2.1 Проверка идентификационных данных программного обеспечения «Rate APM оператора УУН».

На верхней панели развернутого окна программы необходимо нажать кнопку «Версия». В открывшемся окне показан номер версии ПО, а также кнопка «Получить данные по библиотеке», после нажатия которой отобразится контрольная сумма. Полученные идентификационные данные заносят в протокол по форме приложения А:

- идентификационное наименование ПО;

- цифровой идентификатор (контрольная сумма) ПО.

6.2.2 Проверка идентификационных данных ПО вычислителей УВП-280Б.01 (далее - вычислители).

Чтобы определить идентификационные данные необходимо выполнить нижеперечисленные процедуры для обоих вычислителей (основного  $M$ резервного).

странице меню необходимо нажать на клавиатуре Ha основной вычислителя кнопку «F2», на дисплее отобразится меню «Сервис». Нажимая кнопку « ▼ », переместиться вниз до строки «Информация» и нажать кнопку «F1». На дисплее отобразится модель, серийный номер и версия ПО вычислителя.

Идентификационные данные  $\overline{10}$ заносят  $\mathbf{B}$ протокол по doome приложения А.

6.2.3 Если идентификационные данные, указанные в описании типа СИКНС и полученные в ходе выполнения п.6.2.1 и п.6.2.2, идентичны, то делают вывод о **CNKHC** программному обеспечению, соответствия ПО подтверждении зафиксированному во время проведения испытаний в целях утверждения типа, в противном случае результаты поверки признают отрицательными.

6.3 Опробование.

Опробование проводят в соответствии с НД на поверку СИ, входящих в состав сикнс.

6.4 Определение МХ.

6.4.1 Определение МХ СИ, входящих в состав СИКНС, проводят соответствии с НД, приведенными в таблице 1.

<u>Таблица 1 – Перечень НД на поверку СИ</u>

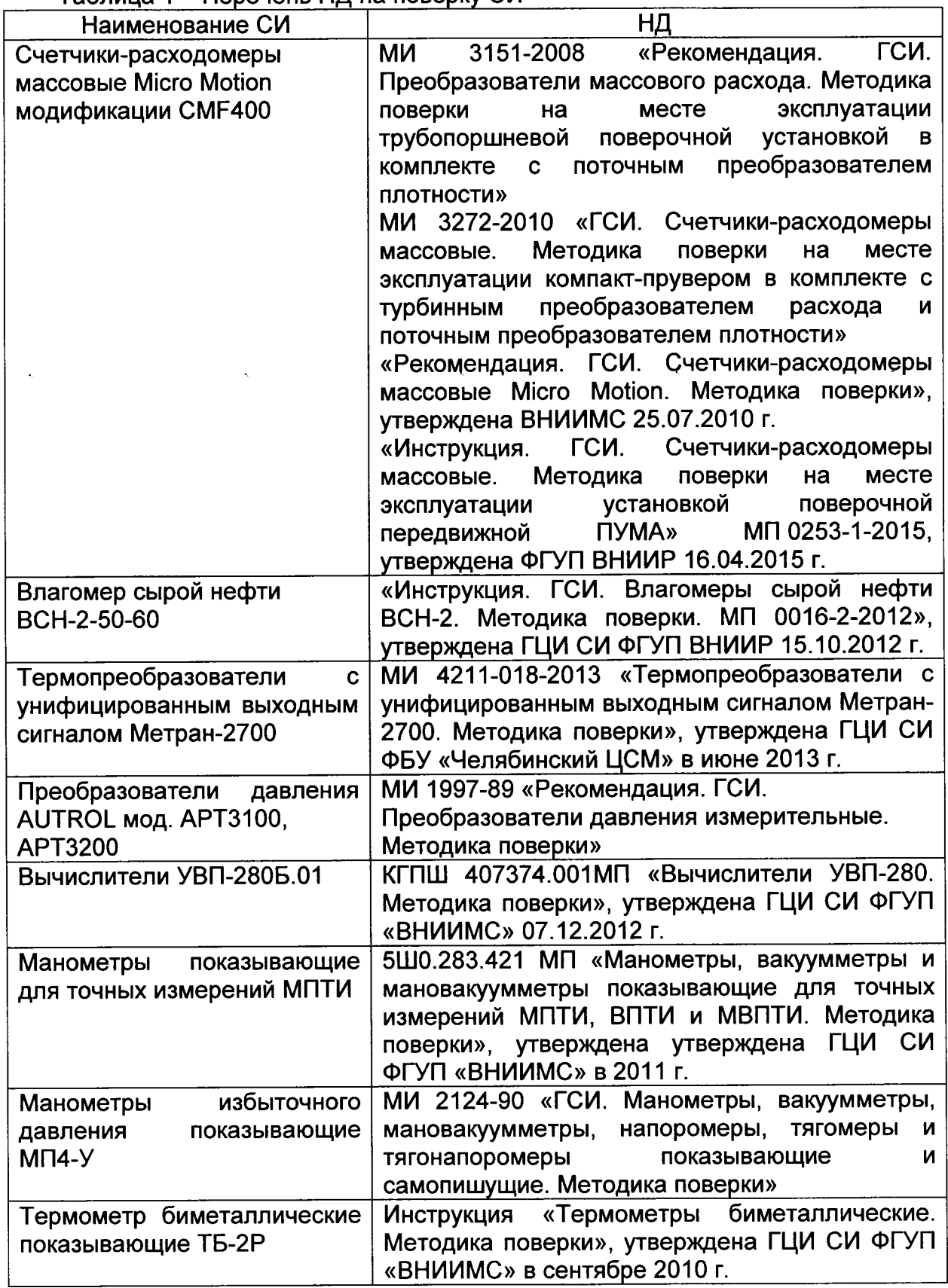

Допускается применение других методик поверки на СИ, утвержденных в установленном порядке.

6.4.2 Определение пределов относительной погрешности измерений массы сырой нефти.

При прямом методе динамических измерений за погрешность измерений массы сырой нефти принимают предел допускаемой относительной погрешности измерений массомера.

Пределы допускаемой относительной погрешности измерений массы сырой нефти не должны превышать ± 0,25 %.

6.4.3 Определение пределов допускаемой относительной погрешности измерений массы нетто сырой нефти.

Пределы относительной погрешности измерений массы нетто нефти  $\delta M_{\mu}$ , %, вычисляют по формуле

$$
\delta M_{\rm H} = \pm 1.1 \cdot \sqrt{\delta M_{\rm c}^2 + \left(\frac{\Delta W_{\rm B}}{1 - \frac{W_{\rm MB}}{100}}\right)^2 + \left(\frac{\Delta W_{\rm pr}}{1 - \frac{W_{\rm pre}}{100}}\right)^2 + \left(\frac{\Delta W_{\rm xc}}{1 - \frac{W_{\rm xcB}}{100}}\right)^2 + \left(\frac{\Delta W_{\rm MII}}{1 - \frac{W_{\rm MIB}}{100}}\right)^2}
$$
(1)

- где  $\delta M_c$  пределы допускаемой относительной погрешности измерений массы сырой нефти, значение которых принимают равными пределам допускаемой относительной погрешности измерений массомера. %;
	- $\Delta W_{\rm B}$  абсолютная погрешность определения массовой доли воды в сырой нефти, %;
	-
	- $W_{\text{MB}}$  верхний предел измерений массовой доли воды в сырой нефти, %;<br> $\Delta W_{\text{pr}}$  абсолютная погрешность определения массовой доли растворенного газа в сырой нефти, %;
	- $W_{\text{prb}}$  верхний предел измерений массовой доли растворенного газа в сырой нефти, %;
	- $\Delta W_{\rm xc}$  абсолютная погрешность определения массовой доли хлористых солей в обезвоженной дегазированной нефти, %;
	- $W_{\text{xcB}}$  верхний предел измерений массовой доли хлористых солей в обезвоженной дегазированной нефти, %;
	- $\Delta W_{\text{MII}}$  абсолютная погрешность определения массовой доли механических примесей в обезвоженной дегазированной нефти, %;
	- $W_{\text{MUB}}$  верхний предел измерений массовой доли механических примесей в обезвоженной дегазированной нефти, %.

Абсолютную погрешность определения массовой доли воды в сырой нефти при измерении объемной доли воды в сырой нефти с помощью влагомера  $\Delta W_{\text{a}}$ , % массы, вычисляют по формуле

$$
\Delta W_{\rm B} = \pm \frac{\Delta W \cdot \rho_{\rm B}^{\rm p}}{\rho_{\rm c}^{\rm p}} \tag{2}
$$

- где  $\Delta W$  пределы допускаемой абсолютной погрешности измерений объемной доли воды в сырой нефти, принимаемые равными пределам допускаемой абсолютной погрешности поточного влагомера, %.
	- $\rho_{\rm B}^{\rm p}$  плотность воды в рабочих условиях, кг/м<sup>3</sup>;
	- $\rho_c^{\bar{p}}$  плотность сырой нефти в рабочих условиях, кг/м<sup>3</sup>.

Абсолютную погрешность определения массовой доли растворенного газа в сырой нефти  $\Delta W_{\text{nr}}$ , % массы, вычисляют по формуле

$$
\Delta W_{\rm pr} = \pm \frac{\Delta V_{\rm pr} \cdot \rho_{\rm r}}{\rho_{\rm c}^{\rm p}} \cdot 100 \tag{3}
$$

- где  $\Delta V_{\text{nr}}$  пределы абсолютной погрешности определения объемной доли растворенного газа при стандартных условиях в единице объема сырой нефти при рабочих условиях по МИ 2575-2000.
	- $\rho_c^{\rm p}$  плотность сырой нефти в рабочих условиях, кг/м<sup>3</sup>;
	- $\rho_{\rm r}$  плотность растворенного газа при стандартных условиях, кг/м<sup>3</sup>.

Абсолютную погрешность определения в лаборатории массовой доли хлористых солей в обезвоженной дегазированной нефти  $\Delta W_{xx}$ , % массы, вычисляют по формуле

$$
\Delta W_{\rm xc} = \pm \frac{0.1 \cdot \Delta \varphi_{\rm c}}{\rho_{\rm ri}^{\rm cr}} \tag{4}
$$

- где  $\rho_{\rm H}^{\rm cr}$  плотность обезвоженной дегазированной нефти при стандартных условиях, кг/м<sup>3</sup>;
	- условиях, к $\Delta\varphi_c$  пределы абсолютной погрешности определения массовой концентрации хлористых солей в обезвоженной дегазированной нефти по ГОСТ 21534-76, г/м<sup>3</sup>, вычисляют по формуле

$$
\Delta \varphi_c = \pm \sqrt{\frac{(2 \cdot r_c)^2 - r_c^2 \cdot 0.5}{2}} \tag{5}
$$

где  $r_c$  - сходимость метода определения массовой концентрации хлористых солей по ГОСТ 21534-76, г/м<sup>3</sup>.

Абсолютную погрешность определения в лаборатории массовой доли механических примесей в обезвоженной дегазированной нефти  $\Delta W_{\text{min}}$ , % массы, вычисляют по формуле

$$
\Delta W_{\text{m n}} = \pm \sqrt{\frac{R_{\text{m n}}^2 - r_{\text{m n}}^2 \cdot 0.5}{2}} \tag{6}
$$

где  $R_{\text{M\,II}}$  и  $r_{\text{M\,II}}$  – воспроизводимость и сходимость метода определения массовой доли механических примесей по ГОСТ 6370-83, % массы:

Пределы допускаемой относительной погрешности измерений массы нетто сырой нефти при измерении объемной доли воды в сырой нефти поточным влагомером не должны превышать:

- в диапазоне объемной доли воды в сырой нефти от 0 % до 5 %  $\pm$  0.73 %;
- в диапазоне объемной доли воды в сырой нефти от 5 % до 10 %  $\pm$  0.77 %;
- в диапазоне объемной доли воды в сырой нефти от 10 % до 20 %  $\pm$  1.7 %;
- в диапазоне объемной доли воды в сырой нефти от 20 % до 50 %  $± 2.6$  %:

- в диапазоне объемной доли воды в сырой нефти от 50 % до 60 %  $± 3.2 %$ 

### 7 Оформление результатов поверки

7.1 Результаты идентификации программного обеспечения оформляют протоколом по форме, приведенной в приложении А.

7.2 При положительных результатах поверки оформляют свидетельство о поверке СИКНС в соответствии с требованиями документа «Порядок проведения поверки средств измерений, требования к знаку поверки и содержанию свидетельства о поверке», утвержденного приказом Минпромторга России

от 2 июля 2015 г. № 1815. На оборотной стороне свидетельства о поверке системы указывают:

- наименование измеряемой среды;

- значения пределов относительной погрешности измерений массы сырой нефти и массы нетто сырой нефти и соответствующий им диапазон расходов (по свидетельствам о поверке на преобразователи расхода);

- идентификационные данные ПО СИКНС.

7.3 При отрицательных результатах поверки СИКНС к эксплуатации не допускают, свидетельство о поверке аннулируют и выдают извещение непригодности в соответствии с документом «Порядок проведения поверки<br>средств измерений, требования к знаку поверки и содержанию средств измерений, требования свидетельства о поверке), утвержденным приказом Минпромторга России от 2 июля 2015 г. № 1815.

# Форма протокола подтверждения соответствия ПО СИКНС (рекомендуемое) Приложение А

# Подтверждения соответствия ПО СИКНС Протокол №

Место проведения поверки:

Наименование СИ:

Заводской номер СИ: №

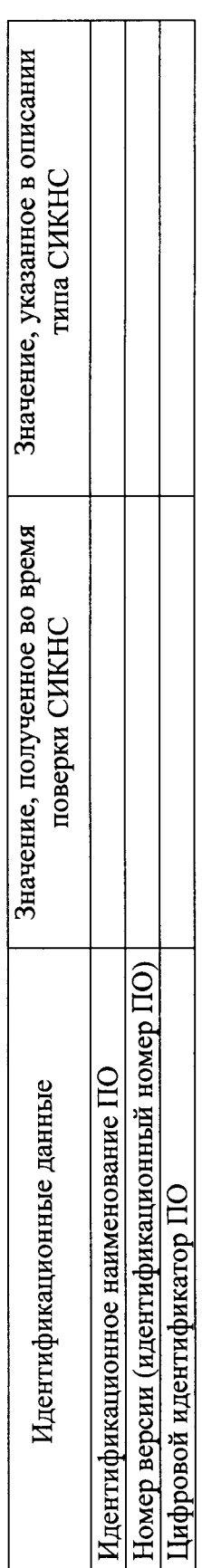

Заключение: ПО СИКНС соответствует/не соответствует ПО, зафиксированному во время испытаний в целях утверждения типа СИКНС.

Должность лица проводившего поверку:

 $(nodnucb)$ 

 $\Box$ 

20

(инициалы, фамилия)

à  $\check{\phantom{a}}$ Дата поверки: